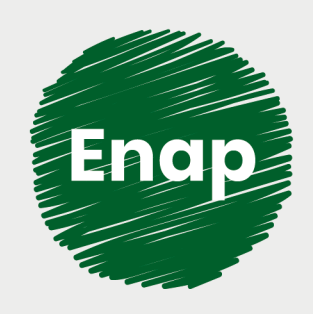

## **Inteligência Artificial no Contexto do Serviço Público**

*<u> <u>Guidhamman</u>*</u>

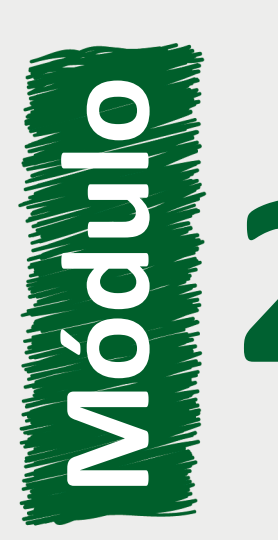

 Principais tecnologias para a utilização da **2** inteligência artificial

*<u> <u>Littualition</u>*</u>

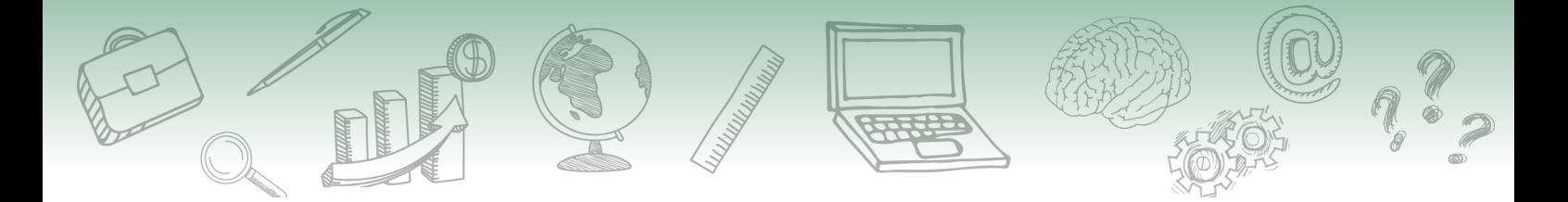

#### **Fundação Escola Nacional de Administração Pública**

#### **Presidente**

Diogo Godinho Ramos Costa

**Diretor de Educação Continuada**

Paulo Marques

#### **Coordenador-Geral de Educação a Distância**

Carlos Eduardo dos Santos

#### **Conteudista/s**

Fábio dos Santos Barbosa (Conteudista, 2020).

#### **Equipe responsável:**

Danielle Alves de Oliveira Tabosa (Implementadora Moodle, 2020) Fabiany Glaura Barbosa (Coordenadora de Desenvolvimento, 2020). Ivan Lucas Alves Oliveira (Coordenação de Produção Web). Isaac Silva Martins (Implementador Moodle, 2020). Israel Silvino Batista Neto (Direção e Produção Gráfica, 2020). Sanny Caroline Saraiva (Produção Gráfica, 2020). Vanessa, Mubarak Albim (Diagramação, 2020).

**Curso produzido em Brasília 2020.**

**Desenvolvimento do curso realizado no âmbito do acordo de Cooperação Técnica FUB / CDT / Laboratório Latitude e Enap.**

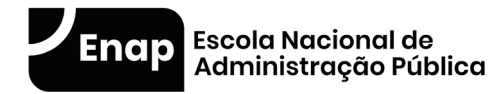

Enap, 2020

**Enap Escola Nacional de Administração Pública** Diretoria de Educação Continuada SAIS - Área 2-A - 70610-900 — Brasília, DF

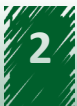

## Sumário

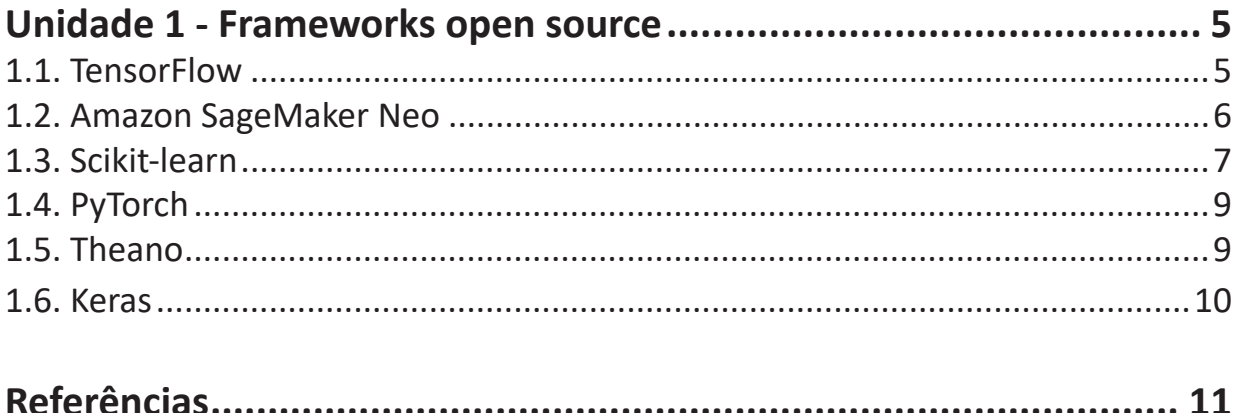

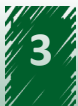

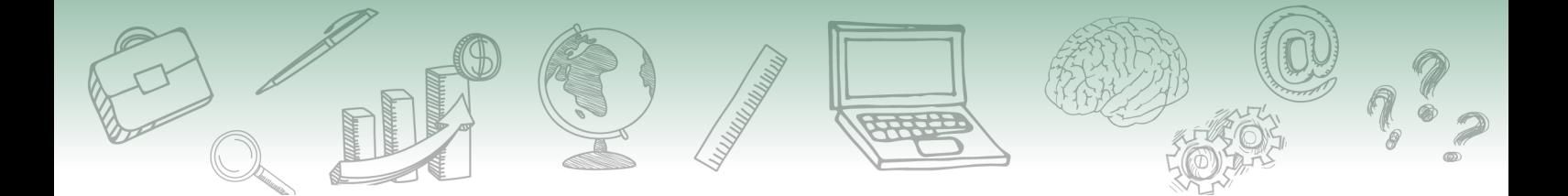

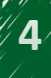

## <span id="page-4-0"></span>**Módulo** Principais tecnologias para a utilização da inteligência **2**artificial

### **Unidade 1 - Frameworks open source**

**Ao final desta unidade, você deverá ser capaz de identificar as ferramentas de IA.**

### **1.1. TensorFlow**

**TensorFlow** 

TensorFlow é uma biblioteca de código aberto utilizada para a criação de modelos de aprendizado de máquina.

Uma de suas grandes vantagens é a portabilidade, sendo possível executar o código diretamente no navegador, utilizando JavaScript (em dispositivos móveis não há a necessidade de conexão com a internet), e em nuvem, com a finalidade de atender projetos que necessitem grande capacidade de processamento. Oferece suporte às linguagens Python, JavaScript e Swift.

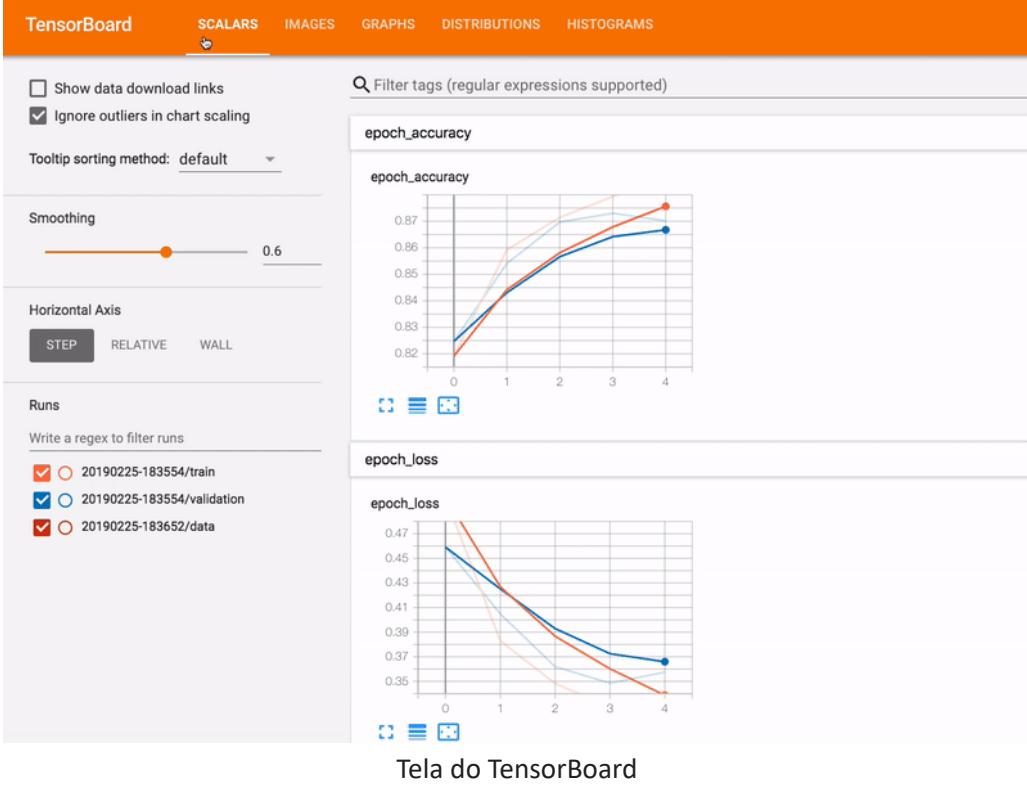

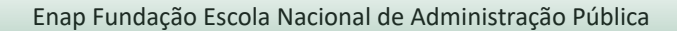

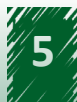

<span id="page-5-0"></span>O TensorFlow permite ao usuário reutilizar parte de modelos compartilhados por outros usuários, simplificando a criação de modelos, por meio da biblioteca TensorFlow Hub. A reutilização de módulos traz diversos benefícios, como a possibilidade de treinar um modelo com um conjunto de dados menor, a melhoria da generalização e um treinamento mais rápido.

Mantido pelo Google, o TensorFlow possui um vasto material de treinamento em português, disponível no site https://www.tensorflow.org/learn?hl=pt\_br.

## SAIBA MAIS

**A ONG internacional Médicos sem Fronteiras desenvolveu um aplicativo para celular que auxilia no tratamento de infecções a partir de uma imagem da placa de petri com uma amostra da infecção. A aplicação foi construída utilizando o TensorFlow. Para acessar o vídeo do projeto, em inglês, Link: https://www. youtube.com/watch?v=DubGH74k34k&feature=youtu.be**

### **1.2. Amazon SageMaker Neo**

O Amazon SageMaker Neo é um dos componentes do Amazon SageMaker, serviço provido pela Amazon para criação, treinamento e implantação de modelos de aprendizagem de máquina. A ferramenta tem como objetivo a otimização de modelos para a execução em nuvem ou em dispositivos de borda. Segundo o fornecedor, o Amazon SageMaker Neo pode otimizar um modelo tornando-o duas vezes mais rápido com menos de 10% da memória inicialmente requerida e sem perda de precisão.

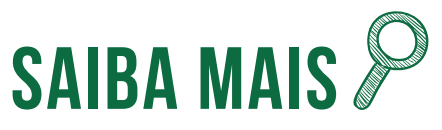

**Computação de borda (edge computing)**

**Refere-se a uma arquitetura de TI aberta e distribuída, na qual os dados são processados por dispositivos locais, como celulares e dispositivos IoT, ao invés de serem encaminhados para processamento em nuvem.**

Esse tipo de otimização é especialmente útil para aplicações embarcadas em soluções IoT. Um veículo autônomo, por exemplo, precisa realizar o processo de tomada de decisão em uma fração de segundo, tornando inviável o acesso a servidores em nuvem por problemas de latência ou até mesmo perda de conexão. Entretanto, dispositivos embarcados usualmente possuem limitações de capacidade de processamento e memória disponível. Tais limitações fazem com que seja necessária a otimização dos modelos utilizados para que a execução em um ambiente restrito seja viável.

É possível realizar a otimização em modelos criados em diferentes plataformas, tais como o TensorFlow, MXNet, PyTorch e XGBoost, desde que treinados utilizando o Amazon SageMaker. A

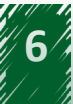

<span id="page-6-0"></span>partir do modelo treinado, o usuário seleciona a plataforma de destino da solução (Intel, Nvidia ou ARM) e o Neo gera o executável otimizado para a plataforma escolhida. No processo de otimização, a ferramenta utiliza uma rede neural para identificar os melhores ajustes possíveis a partir do modelo treinado e da plataforma de destino. matriz-22.png

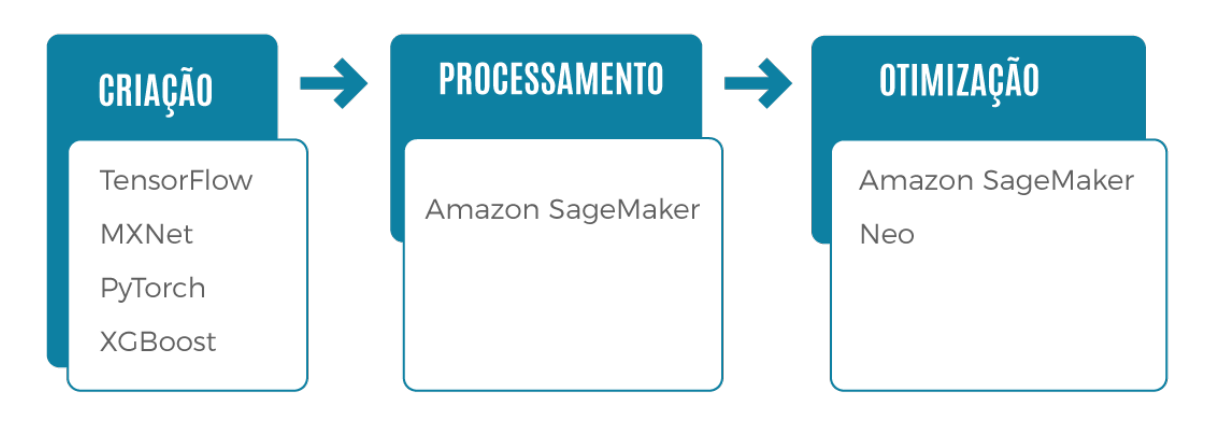

## SAIBA MAIS

**O Neo é um software de código aberto, disponível no GitHub<sup>1</sup> como "Neo-AI". Link para conferir: https://github.com/neo-ai/**

### **1.3. Scikit-learn**

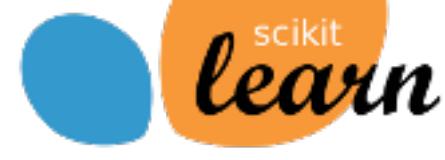

O Scikit-learn é um conjunto de ferramentas em Python de aprendizagem de máquina a partir de algoritmos supervisionados e não supervisionados.

É construído a partir do SciPy, um conjunto de bibliotecas em Python voltadas para aplicações nas áreas de matemática, ciências e engenharia. Tipicamente, um módulo do SciPy é identificado como "Scikit-nome". Assim, Scikit-learn é um módulo de aprendizagem da biblioteca do SciPy.

A biblioteca é focada na atividade de modelagem dos dados. O processo de carga, resumo e manipulação dos dados deve ser feito utilizando outras bibliotecas, tais como Pandas e NumPy.

<sup>1</sup>\_ GitHub é uma plataforma de hospedagem e compartilhamento de códigos-fonte com controle de versão baseado em Git. Disponível em: https://git-scm.com/.

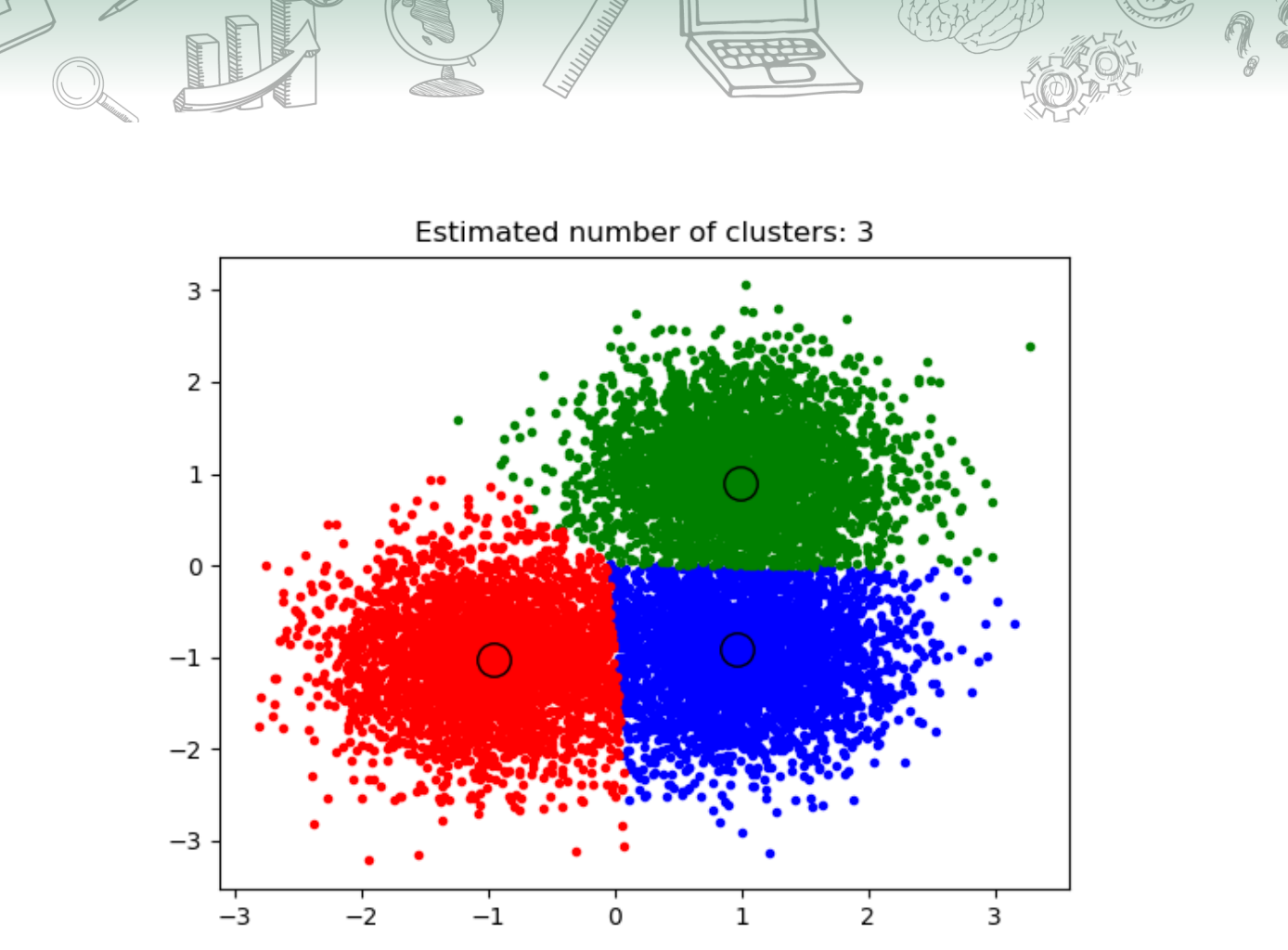

Exemplo de identificação de clusters pelo Scikit-learn.

Alguns modelos fornecidos pelo Scikit-learn são:

- **• Clustering** Permite o agrupamento de dados não rotulados.
- **• Cross Validation** Estima o desempenho de modelos supervisionados.
- **• Manifold Learning** Sumariza e descreve dados complexos com múltiplas dimensões.
- **• Ensemble Methods** Permite a combinação das predições de múltiplos modelos supervisionados.
- **• Feature Extraction** Define atributos para fontes de dados de texto e de imagens.

### <span id="page-8-0"></span>**1.4. PyTorch**

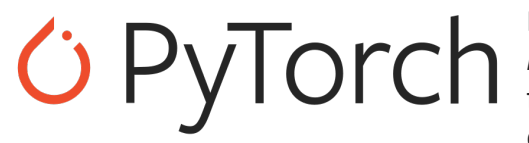

PyTorch é mais uma opção de biblioteca de *deep learning* baseada em Python, construída com foco na flexibilidade e modularidade. O *framework* foi disponibilizado em 2016 pelo Facebook, sendo

rapidamente adotado pela comunidade científica e, mais recentemente, pelo meio empresarial em geral.

Tem se tornado bastante popular e muitos o consideram o principal concorrente do TensorFlow, o atual padrão do mercado. Entre seus pontos fortes, destacam-se o suporte à linguagem mais popular atualmente para a ciência de dados (Python), facilidade de utilização de APIs, velocidade, suporte a processamento em GPU e o uso por grandes corporações, como Udacity, SalesForce, Tesla e Facebook.

O *framework* possui um ecossistema bastante amplo, com dezenas de bibliotecas disponíveis para extensão das funcionalidades. Treinamento distribuído, suporte a dispositivos móveis e suporte nativo ao padrão ONNX são outras de suas vantagens.

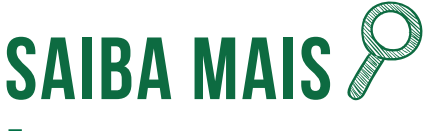

**O que é ONNX?**

**Open Neural Network Exchange (ONNX) é um padrão para interoperabilidade de redes neurais. Saiba mais no link: https://onnx.ai/**

### **1.5. Theano**

# theano

Theano é uma biblioteca Python criada pela Universidade de Montreal para computação científica. A biblioteca permite a definição, otimização e análise de expressões matemáticas envolvendo matrizes multidimensionais de forma eficiente.

Suas principais funcionalidades são:

- Integração com a biblioteca NumPy.
- Execução em GPU.
- Diferenciação simbólica eficiente.
- Otimizações de velocidade e estabilidade.

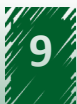

<span id="page-9-0"></span>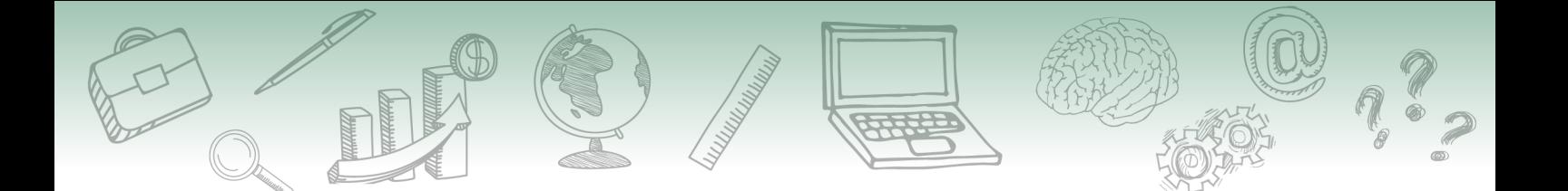

- Geração de código em linguagem C de forma dinâmica.
- Vasto arcabouço de testes unitários e recursos de autoverificação.

### **1.6. Keras**

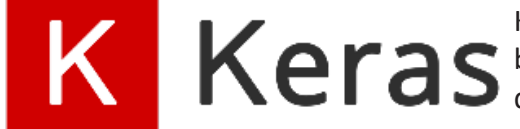

Keras é uma API de redes neurais escrita em Python que busca simplificar ao máximo o processo de codificação de redes neurais, diminuindo a curva de aprendizado.

Outros benefícios do Keras incluem:

- Ampla adoção pela indústria e grande comunidade de utilizadores, o que facilita a busca por informações e o esclarecimento de dúvidas.
- Suporte a múltiplas GPUs e treinamento distribuído, o que torna as soluções escaláveis.
- Parte de um grande ecossistema de soluções de aprendizado de máquina, garantindo que a solução será compatível com outras plataformas, como o TensorFlow.

A API Keras funciona como uma camada entre as *engines<sup>2</sup>* de aprendizado de máquina e o usuário. Dessa forma, consegue simplificar o uso das *engines*, que pode ser bastante complexo, mas fatalmente ocasionará um aumento de custo de processamento, se comparado com a utilização nativa da *engine*. Por padrão, a *engine* utilizada é o TensorFlow, podendo ser alterada pelo desenvolvedor conforme as necessidades do projeto.

<sup>2</sup>\_ Uma engine é um programa de computador responsável por executar uma tarefa específica para outros programas de computador.

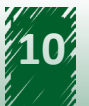

### <span id="page-10-0"></span>**Referências**

 AMAZON SageMaker Neo. **Amazon Web Services,** [s. l., 5 Aug. 2020]. Disponível em: https:// aws.amazon.com/pt/sagemaker/neo/. Acesso em: 7 dez. 2020.

BROWNLEE, J. A Gentle Introduction to Scikit-Learn: A Python Machine Learning Library. **Machine Learning Mastery**, Melbourne, 16 Apr. 2014. Disponível em: https://machinelearningmastery. com/a-gentle-introduction-to-scikit-learn-a-python-machine-learning-library/. Acesso em: 7 dez. 2020.

HELLER, M. What is Keras? The deep neural network API explained. **InfoWorld**, Framingham, 28 Jan. 2019. Disponível em: https://www.infoworld.com/article/3336192/what-is-keras-the-deepneural-network-api-explained.html. Acesso em: 7 dez. 2020.

JOHNS, R. PyTorch vs Tensorflow for Your Python Deep Learning Project. **Real Python**, [s. l.], 2 Sept. 2020. Disponível em: https://realpython.com/pytorch-vs-tensorflow/. Acesso em: 7 dez. 2020.

O QUE é computação na borda? **Hewlett Packard Enterprise**, São Paulo, [2020]. Disponível em: https://www.hpe.com/br/pt/what-is/edge-computing.html. Acesso em: 7 dez. 2020.

O TENSORFLOW Hub é uma biblioteca de módulos de machine learning reutilizáveis. **TensorFlow,** [s. l., 5 Sept. 2020]. Disponível em: https://www.tensorflow.org/hub?hl=pt-br. Acesso em: 7 dez. 2020.

PYTORCH. Facebook AI, [s. l., 6 Sept. 2020]. Disponível em: https://ai.facebook.com/tools/ pytorch/. Acesso em: 7 dez. 2020.

SAGAR, R. How Tesla Uses PyTorch. **Analytics India Magazine,** Bengaluru, 13 Nov. 2019. Disponível em: https://analyticsindiamag.com/tesla-pytorch-self-driving-computer-vision-karpathy-elonmusk-ai/. Acesso em: 7 dez. 2020.

WHY choose **Keras**? Keras, [s. l., 5 Sept. 2020]. Disponível em: https://keras.io/why\_keras/. Acesso em: 7 dez. 2020.

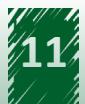